## **ToonDoo – Comic Strip Creator**

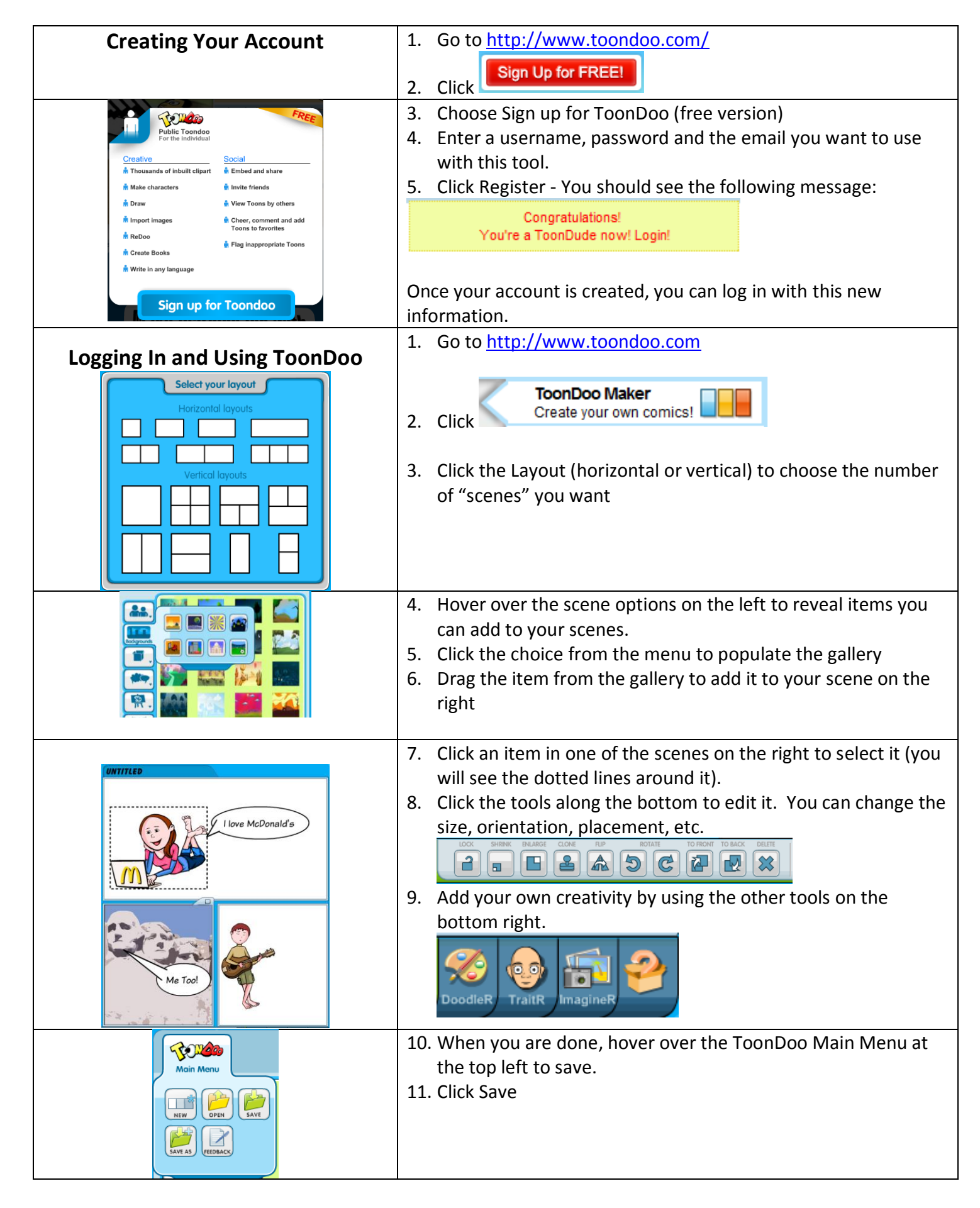

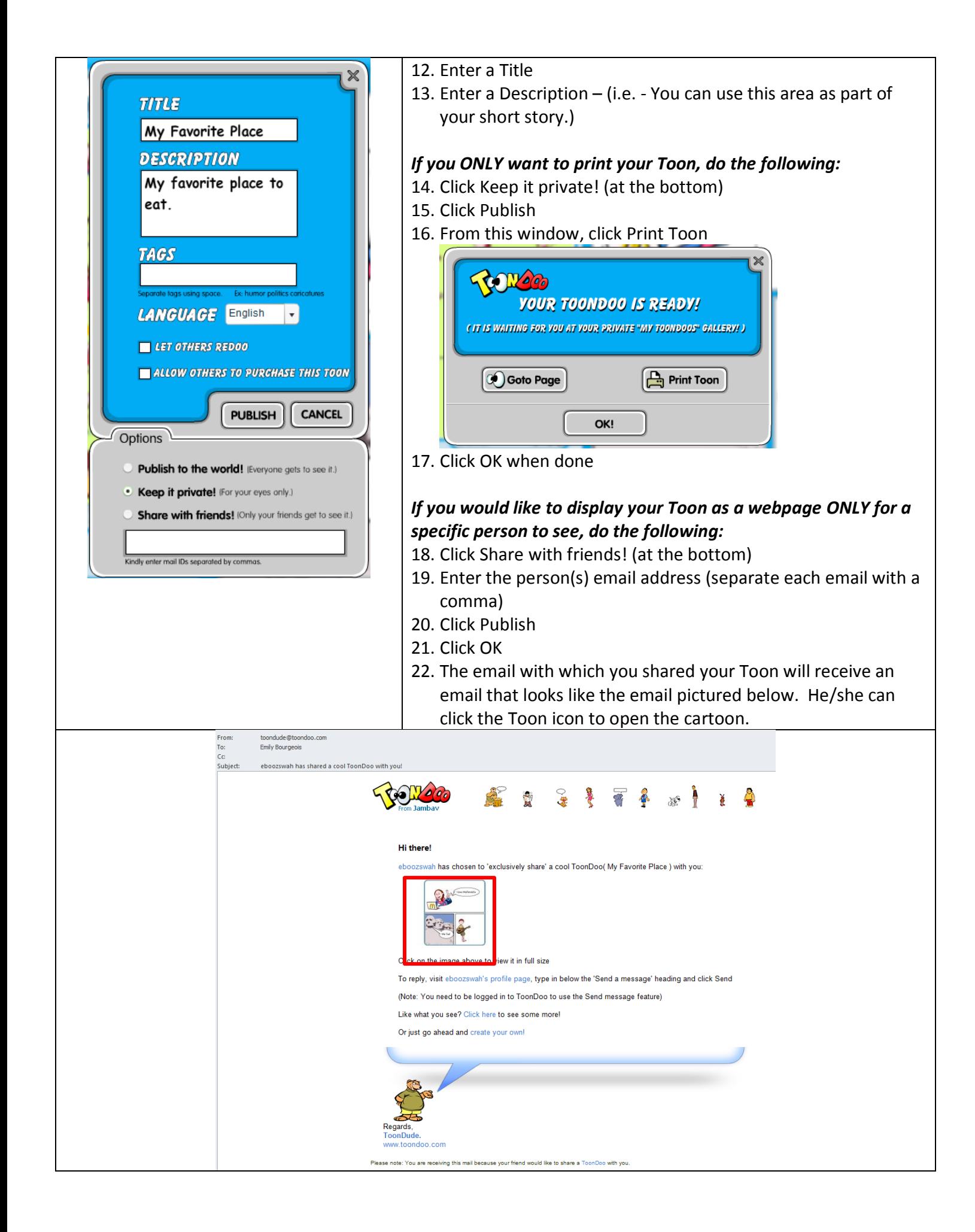